### Simulation Results for BarberSaloon.java

Results for busy saloon

// \*\*\* for panel control configs \*\*\*

static final int nClients= 15;
// nr of clients

static final int nChairs=4;
// nr of chairs (barber chair also)

static final int minTimeHairCut=2500;
// 25 minutes simulation

static final int variableTimeCut=150;
// 100ms => 1.5 minutes

static final int maxTimeBetweenCuts=300;
// coffee pause

static final int maxTimeBetweenClients=500;
// busy saloon => 5 minutes

// 1 chair for barber + 3 for clients waiting
=> 4 chairs permanently available

-----

Client id= 0 arrives. Client id=0 seats. Freechairs = DLmAs Unsere Lebe Frau von Fatma, Nordischer Jook, Rechts AUTOMATISCHE 3. Trials: 1. Client id=0 begins hair cut. PEst Noss Senhora de Fatma, Book Visipitico. Direta: SALVAÇÃO ETENA

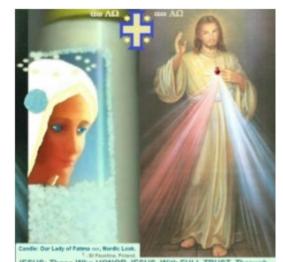

JESUS: Those Who HONOR JESUS, With FULL TRUST, Through THIS PICTURE<sup>1</sup>, SHALL BE SAVED<sup>1</sup> from Hell, Made in Bielgium, EJ. CATHOLIC RUBBIA CONVERTED --- COLD ----Y Gauche Note-Dame de Fálma, lock Nordique, Drote: SALUT ETERNEL AUTOMATIQUE, BI VOUS HONOREZ JESUS, DE PLEINE CONFIANCE, par cet image. Esp Ice, Newenthe Sahara de Fálma, lock Nordio, Dorona: SALVACIÓN ETERNA AUTOMATIQUE, BI VOUS HONOREZ JESUS, DE PLEINE CONFIANCA, POR ESTA IMAGEN. NL LINK: OLV van Fálma, Nordische Iook, Rechts: AUTOMATISCHE EEUWIGE REDDING, als U JEZUS EERT, met VOLLE VERTROUWEN, DOOR DIT BEELD. D Links: Ulusere Liebe Frau von Fálma, Nordischer Iook, Rochs: AUTOMATISCHE EWIGES HEIC, WENN SIE JESUS VOLL VERTRAUEN, DURCH DIESES BILD. P Esc Nosas Senhora de Fálmas, lock Visigitico. Direta: SALVAÇÃO' ETERNA AUTOMATICA, SE HOMRAR, JESUS, de PLENA CONFIANÇA, por esta imagem.

Barber begins hair cut. Freechairs = 3. Client id= 1 arrives. Client id=1 seats. Freechairs = 2. Trials: 1.

Client id= 2 arrives. Client id= 3 arrives. Client id= 4 arrives. Client id= 5 arrives. Client id= 6 arrives. Client id= 7 arrives. Client id= 8 arrives. Client id= 9 arrives. Barber ends hair cut.

Client id=0 ends hair cut.

Client id= 10 arrives.

Barber begins hair cut. Freechairs = 2.

Client id=1 begins hair cut. Client id=2 seats. Freechairs = 1. Trials: 1. Client id= 11 arrives. Client id= 12 arrives. Client id= 13 arrives.

\*\*\* Summary \*\*\*

Client id= 14 arrives. Barber ends hair cut.

Client id=1 ends hair cut.

Barber begins hair cut. Freechairs = 1.

Client id=2 begins hair cut. Client id=3 seats. Freechairs = 0. Trials: 1.

Barber ends hair cut. Client id=2 ends hair cut. Barber begins hair cut. Freechairs = 0. Client id=3 begins hair cut. Saloon full. Client id=4 comes maybe later. Freechairs = 0. Trials: 1. Saloon full. Client id=6 comes maybe later. Freechairs = 0. Trials: 1. Saloon full. Client id=5 comes maybe later. Freechairs = 0. Trials: 1. Client id=0 says Bye. Freechairs = 1. Client id=10 seats. Freechairs = 0. Trials: 1. Saloon full. Client id=9 comes maybe later. Freechairs = 0. Trials: 1. Saloon full. Client id=8 comes maybe later. Freechairs = 0. Trials: 1. Saloon full. Client id=7 comes maybe later. Freechairs = 0. Trials: 1. \*\*\* Client id=0 departs. Freechairs = 0. Hair cut? 1. Trials? 1. \*\*\* Client id: 0 finished => thread join. Client id= 7 arrives again. Client id= 8 arrives again. Client id= 4 arrives again. Client id=3 ends hair cut. Barber ends hair cut. Barber begins hair cut. Freechairs = 0. Client id=10 begins hair cut. Saloon full. Client id=11 comes maybe later. Freechairs = 0. Trials: 1. Saloon full. Client id=12 comes maybe later. Freechairs = 0. Trials: 1. Saloon full. Client id=13 comes maybe later. Freechairs = 0. Trials: 1. Saloon full. Client id=14 comes maybe later. Freechairs = 0. Trials: 1. Client id=2 says Bye. Freechairs = 2. \*\*\* Client id=2 departs. Freechairs = 1. Hair cut? 1. Trials? 1. \*\*\* Client id=1 says Bye. Freechairs = 1. \*\*\* Client id=1 departs. Freechairs = 1. Hair cut? 1. Trials? 1. \*\*\* Client id=7 seats. Freechairs = 1. Trials: 2. Client id: 1 finished => thread join. Client id: 2 finished => thread join. Client id= 14 arrives again. Client id= 9 arrives again. Client id= 6 arrives again. Client id= 12 arrives again. Client id= 5 arrives again. Client id= 13 arrives again. Barber ends hair cut. Client id=10 ends hair cut. Barber begins hair cut. Freechairs = 1. Client id=7 begins hair cut. Client id=8 seats. Freechairs = 0. Trials: 2. Client id= 11 arrives again. Client id=7 ends hair cut. Barber ends hair cut.

Barber begins hair cut. Freechairs = 0. Client id=8 begins hair cut. Saloon full. Client id=4 comes maybe later. Freechairs = 0. Trials: 2 Client id=14 seats. Freechairs = 0. Trials: 2. Client id=3 says Bye. Freechairs = 1. \*\*\* Client id=3 departs. Freechairs = 0. Hair cut? 1. Trials? 1. \*\*\* Client id: 3 finished => thread join. Client id=8 ends hair cut. Barber ends hair cut.

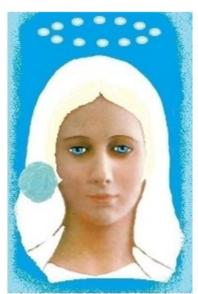

Our Lady of Fatima 1917 was very Beautiful Nossa Senhora de Fátima era multo bela

She asked us to pray the Rosary everyday.

She asked also the correct consecration of Russia to her Immaculate heart. Otherwise, Russia would spread its errors all over the world: communisms? socialisms, orthodoxy, wars..., said God also.

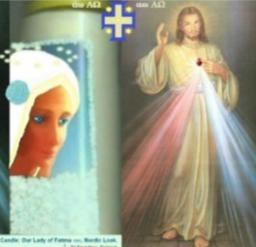

F Gascher Notre-Dame de Félima, Ioek Nordigue, Drohr: SALUT ETERNEL AUTOMATIQUE, SI VOUS HONOREZ JÉSUS, DE PLEINE CONFIANCE, par cet image. Esplitz; Nuestra Beñera de Fálima, Ioek Nordico, Dirocha: SALVACIÓN' ETERNA AUTOMÁTICA, SI HONRAS a JESUS, de PLEINA CONFIANZA, POR ESTA INAGEN. NL Links: OLV van Fálima, Nordische Ioak, Rechts: AUTOMATISCHE EEUWIGE REDDING', als U JEZUS EERT, met VOLLE VERTROUWEN, DOOR DIT BEELD. D Links: Unsere Liebe Frau von Falima, Nordischer Ioak, Rechts: AUTOMATISCHE EWIGES HEL, WENN SIE JESUS VOLL VERTROAUEN, DURCH DIESES BLD. P Ests: Nosses Senhora de Fálima, Ioak Visigólico. Direta: SALVAÇÃO' ETERNA AUTOMÁTICA, SE HONRAR JESUS, de PLENA CONFIANÇA, por esta imagem.

Barber begins hair cut. Freechairs = 0.

Client id=14 begins hair cut.

Saloon full. Client id=9 comes maybe later. Freechairs = 0. Trials: 2. Saloon full. Client id=12 comes maybe later. Freechairs = 0. Trials: 2. Saloon full. Client id=6 comes maybe later. Freechairs = 0. Trials: 2.

Client id=11 seats. Freechairs = 0. Trials: 2. Client id=10 says Bye. Freechairs = 1. Saloon full. Client id=13 comes maybe later. Freechairs = 0. Trials: 2. Saloon full. Client id=5 comes maybe later. Freechairs = 0. Trials: 2. \*\*\* Client id=10 departs. Freechairs = 0. Hair cut? 1. Trials? 1. \*\*\* Client id= 4 arrives again. Client id= 5 arrives again. Client id= 9 arrives again. Client id= 13 arrives again. Barber ends hair cut. Client id=14 ends hair cut. Barber begins hair cut. Freechairs = 0. Client id=11 begins hair cut. Client id=7 says Bye. Freechairs = 1. \*\*\* Client id=7 departs. Freechairs = 1. Hair cut? 1. Trials? 2. \*\*\* Client id=8 says Bye. Freechairs = 2. Client id=4 seats. Freechairs = 1. Trials: 3. \*\*\* Client id=8 departs. Freechairs = 1. Hair cut? 1. Trials? 2. \*\*\* Client id= 12 arrives again. Client id= 6 arrives again. Barber ends hair cut. Client id=11 ends hair cut. Barber begins hair cut. Freechairs = 1. Client id=4 begins hair cut. Client id=5 seats. Freechairs = 0. Trials: 3. Barber ends hair cut. Client id=4 ends hair cut. Barber begins hair cut. Freechairs = 0. Client id=5 begins hair cut. Saloon full. Client id=9 comes maybe later. Freechairs = 0. Trials: 3. Saloon full. Client id=13 comes maybe later. Freechairs = 0. Trials: 3. Client id=12 seats. Freechairs = 0. Trials: 3. Client id=14 says Bye. Freechairs = 1. \*\*\* Client id=14 departs. Freechairs = 0. Hair cut? 1. Trials? 2. \*\*\* \*\*\* Client id=9 departs. Freechairs = 0. Hair cut? 0. Trials? 3. \*\*\* Barber ends hair cut. Client id=5 ends hair cut. Barber begins hair cut. Freechairs = 0.

Client id=12 begins hair cut. Saloon full. Client id=6 comes maybe later. Freechairs = 0. Trials: 3. Client id=11 says Bye. Freechairs = 1. \*\*\* Client id=11 departs. Freechairs = 1. Hair cut? 1. Trials? 2. \*\*\* Client id=4 says Bye. Freechairs = 2. \*\*\* Client id=4 departs. Freechairs = 2. Hair cut? 1. Trials? 3. \*\*\* Client id=5 says Bye. Freechairs = 3. \*\*\* Client id=5 departs. Freechairs = 3. Hair cut? 1. Trials? 3. \*\*\* Client id: 4 finished => thread join. Client id: 5 finished => thread join. \*\*\* Client id=6 departs. Freechairs = 3. Hair cut? 0. Trials? 3. \*\*\* Client id: 6 finished => thread join. Client id: 7 finished => thread join. Client id: 8 finished => thread join. Client id: 9 finished => thread join. Client id: 10 finished => thread join. Client id: 11 finished => thread join. \*\*\* Client id=13 departs. Freechairs = 3. Hair cut? 0. Trials? 3. \*\*\* Client id=12 ends hair cut. Client id=12 says Bye. Freechairs = 4. \*\*\* Client id=12 departs. Freechairs = 4. Hair cut? 1. Trials? 3. \*\*\* Client id: 12 finished => thread join. Client id: 13 finished => thread join. Client id: 14 finished => thread join. Barber ends hair cut.

www.christianideas.eu + 'Summary' tries to help: Hominids are Hybrids, Danger of Apocalypse (chip in body 666...), discernment, danger of WW3, with ¾ of the Mankind destroyed... Rosaries, conversions, reparations, welcome, to try to delay, to try to calm... Our Lady of the Roses honored / exposed and the Death doesn't come Inside...

\*\*\*\* Results2 for 'normal' Barber Saloon \*\*\*\*

params as before with difference

static final int maxTimeBetweenClients=4000;
// calmer saloon => simul 40 minutes
(pause until 40 minutes between 2 clients)

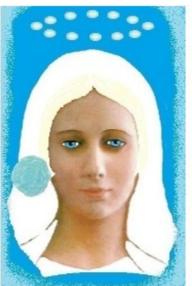

Our Lady of Fatima 1917 was very Beautiful Nossa Senhora de Fátima era muito bela She asked us to pray the Rosary everyday.

She asked also the correct consecration of Russia to her Immaculate heart. Otherwise, Russia would spread its errors all over the world: communisms / socialisms, orthodoxy, wars..., said God also.

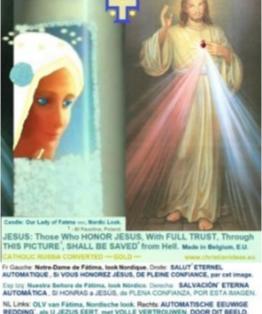

NLLIPAS: OLV van Fatima, Nordische look, Rechts AUTOMATISCHE EEUWIGE REDDING, als U JEZUS EERT, met VOLLE VERTROUWEN, DOOR DIT BEELD. D Linis. Unsere Liebe Frau von Fatima, Nordischer Jook, Rechts. AUTOMATISCHE EWIGES HEIL, WEINN SIE JESUS VOLL VERTRAUEN, DURCH DIESES BILD. P Est: Nossa Senhora de Fátima, Jook Visigótico. Direita: SALVAÇÃO ETERNA AUTOMÁTICA, SE HONRAR JESUS, de PLENA CONFIANÇA, por esta imagem.

#### -----

Client id= 0 arrives. Client id=0 seats. Freechairs = 3. Trials: 1. Client id=0 begins hair cut. Barber begins hair cut. Freechairs = 3. Client id= 1 arrives. Client id=1 seats. Freechairs = 2. Trials: 1. Barber ends hair cut. Client id=0 ends hair cut. Barber begins hair cut. Freechairs = 2. Client id=1 begins hair cut. Client id=0 says Bye. Freechairs = 3. \*\*\* Client id=0 departs. Freechairs = 3. Hair cut? 1. Trials? 1. \*\*\* Client id= 2 arrives. Client id=2 seats. Freechairs = 2. Trials: 1.

Client id= 3 arrives. Client id=1 ends hair cut. Barber ends hair cut. Barber begins hair cut. Freechairs = 2. Client id=2 begins hair cut. Client id=3 seats. Freechairs = 1. Trials: 1. Client id= 4 arrives. Client id=2 ends hair cut. Barber ends hair cut. Barber begins hair cut. Freechairs = 1. Client id=3 begins hair cut. Client id=1 says Bye. Freechairs = 2. \*\*\* Client id=1 departs. Freechairs = 2. Hair cut? 1. Trials? 1. \*\*\* Client id=4 seats. Freechairs = 1. Trials: 1. Client id= 5 arrives. Client id= 6 arrives. Barber ends hair cut. Client id=3 ends hair cut. Barber begins hair cut. Freechairs = 1. Client id=4 begins hair cut. Client id=2 says Bye. Freechairs = 2. Client id=5 seats. Freechairs = 1. Trials: 1. \*\*\* Client id=2 departs. Freechairs = 1. Hair cut? 1. Trials? 1. \*\*\* Barber ends hair cut. Client id=4 ends hair cut. Barber begins hair cut. Freechairs = 1. Client id=5 begins hair cut. Client id=6 seats. Freechairs = 0. Trials: 1. Client id= 7 arrives. Client id=5 ends hair cut. Barber ends hair cut. Barber begins hair cut. Freechairs = 0. Client id=6 begins hair cut. Client id=3 says Bye. Freechairs = 1. \*\*\* Client id=3 departs. Freechairs = 1. Hair cut? 1. Trials? 1. \*\*\* Client id=4 says Bye. Freechairs = 2. \*\*\* Client id=4 departs. Freechairs = 2. Hair cut? 1. Trials? 1. \*\*\* Client id=7 seats. Freechairs = 1. Trials: 1. Client id= 8 arrives. Client id= 9 arrives. Barber ends hair cut.

Client id=6 ends hair cut. Barber begins hair cut. Freechairs = 1. Client id=7 begins hair cut. Client id=5 says Bye. Freechairs = 2. \*\*\* Client id=5 departs. Freechairs = 2. Hair cut? 1. Trials? 1. \*\*\* Client id=8 seats. Freechairs = 1. Trials: 1. Client id= 10 arrives. Barber ends hair cut. Client id=7 ends hair cut. Barber begins hair cut. Freechairs = 1. Client id=8 begins hair cut. Client id=9 seats. Freechairs = 0. Trials: 1. Client id= 11 arrives. Client id=8 ends hair cut. Client id= 12 arrives. Barber ends hair cut. Client id= 13 arrives. Barber begins hair cut. Freechairs = 0. Client id=9 begins hair cut. Client id=6 says Bye. Freechairs = 1. \*\*\* Client id=6 departs. Freechairs = 1. Hair cut? 1. Trials? 1. \*\*\* Client id=10 seats. Freechairs = 0. Trials: 1. Client id=9 ends hair cut. Barber ends hair cut. Barber begins hair cut. Freechairs = 0. Client id=10 begins hair cut. Client id=7 says Bye. Freechairs = 1. \*\*\* Client id=7 departs. Freechairs = 1. Hair cut? 1. Trials? 1. \*\*\* Client id=11 seats. Freechairs = 0. Trials: 1. \*\*\* Summary \*\*\* Client id: 0 finished => thread join. Client id= 14 arrives. Client id: 1 finished => thread join. Client id: 2 finished => thread join. Client id: 3 finished => thread join. Client id: 4 finished => thread join. Client id: 5 finished => thread join.

Client id: 6 finished => thread join. Client id: 7 finished => thread join. Client id=10 ends hair cut. Barber ends hair cut. Barber begins hair cut. Freechairs = 0. Client id=11 begins hair cut. Client id=12 seats. Freechairs = 0. Trials: 1. Client id=8 says Bye. Freechairs = 1. \*\*\* Client id=8 departs. Freechairs = 0. Hair cut? 1. Trials? 1. \*\*\* Client id: 8 finished => thread join. Barber ends hair cut. Client id=11 ends hair cut. Barber begins hair cut. Freechairs = 0. Client id=12 begins hair cut. Saloon full. Client id=13 comes maybe later. Freechairs = 0. Trials: 1. Client id=9 says Bye. Freechairs = 1. \*\*\* Client id=9 departs. Freechairs = 1. Hair cut? 1. Trials? 1. \*\*\* Client id: 9 finished => thread join. Client id=14 seats. Freechairs = 0. Trials: 1. Client id= 13 arrives again. Client id=12 ends hair cut. Barber ends hair cut. Barber begins hair cut. Freechairs = 0. Client id=14 begins hair cut. Client id=10 says Bye. Freechairs = 1. \*\*\* Client id=10 departs. Freechairs = 1. Hair cut? 1. Trials? 1. \*\*\* Client id=11 says Bye. Freechairs = 2. \*\*\* Client id=11 departs. Freechairs = 2. Hair cut? 1. Trials? 1. \*\*\* Client id: 10 finished => thread join. Client id=13 seats. Freechairs = 1. Trials: 2. Client id: 11 finished => thread join. Barber ends hair cut. Barber begins hair cut. Freechairs = 1.

Client id=13 begins hair cut. Client id=12 says Bye. Freechairs = 2. \*\*\* Client id=12 departs. Freechairs = 2. Hair cut? 1. Trials? 1. \*\*\* Client id: 12 finished => thread join. Client id=14 ends hair cut. Client id=14 says Bye. Freechairs = 3. \*\*\* Client id=14 departs. Freechairs = 3. Hair cut? 1. Trials? 1. \*\*\* Barber ends hair cut. Client id=13 ends hair cut. Client id=13 says Bye. Freechairs = 4. \*\*\* Client id=13 departs. Freechairs = 4. \*\*\* Client id=13 departs. Freechairs = 4. Hair cut? 1. Trials? 2. \*\*\* Client id: 13 finished => thread join. Client id: 14 finished => thread join.

-----

\*\*\*\* Results3: for 'calm' Barber Saloon \*\*\*\*

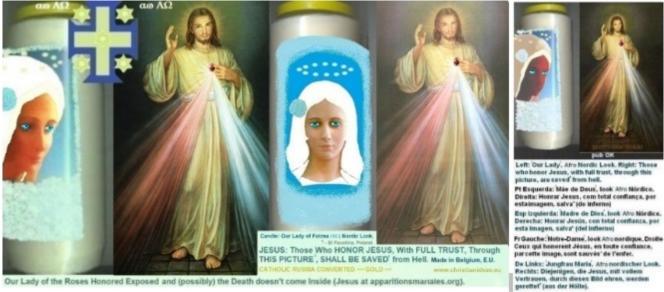

ur Lady of the Roses Honored Exposed and (possibly) the Death doesn't come inside (Jesus at apparitionsmariales.org).

params as before with difference

static final int maxTimeBetweenClients=6000; // calmer saloon => simul 60 minutes (pause until 60 minutes between 2 clients)

Client id= 0 arrives. Client id=0 seats. Freechairs = 3. Trials: 1.

Client id=0 begins hair cut.

Barber begins hair cut. Freechairs = 3. Barber ends hair cut.

Client id=0 ends hair cut.

Client id=0 says Bye. Freechairs = 4.

\*\*\* Client id=0 departs. Freechairs = 4. Hair cut? true. Trials? 1. \*\*\*

Client id= 1 arrives. Client id=1 seats. Freechairs = 3. Trials: 1.

Client id=1 begins hair cut.

Barber begins hair cut. Freechairs = 3. Client id= 2 arrives. Client id=2 seats.

Freechairs = 2. Trials: 1.

Client id=1 ends hair cut.

Barber ends hair cut.

Barber begins hair cut. Freechairs = 2.

Client id=2 begins hair cut.

Client id=1 says Bye. Freechairs = 3. \*\*\* Client id=1 departs. Freechairs = 3. Hair cut? true. Trials? 1. \*\*\* Client id=2 ends hair cut. Client id=2 says Bye. Freechairs = 4. \*\*\* Client id=2 departs. Freechairs = 4. Hair cut? true. Trials? 1. \*\*\* Barber ends hair cut. Client id= 3 arrives. Client id=3 seats. Freechairs = 3. Trials: 1. Client id=3 begins hair cut Barber begins hair cut. Freechairs = 3. Client id= 4 arrives. Client id=4 seats. Freechairs = 2. Trials: 1. Client id=3 ends hair cut. Barber ends hair cut. Barber begins hair cut. Freechairs = 2. Client id=4 begins hair cut. Client id=3 says Bye. Freechairs = 3. \*\*\* Client id=3 departs. Freechairs = 3. Hair cut? true. Trials? 1. \*\*\* Client id= 5 arrives. Client id=5 seats. Freechairs = 2. Trials: 1. Client id= 6 arrives. Client id=4 ends hair cut. Barber ends hair cut. Barber begins hair cut. Freechairs = 2. Client id=5 begins hair cut. Client id=6 seats. Freechairs = 1. Trials: 1. Barber ends hair cut. Client id=5 ends hair cut. Barber begins hair cut. Freechairs = 1. Client id=6 begins hair cut. Client id=4 says Bye. Freechairs = 2. \*\*\* Client id=4 departs. Freechairs = 3. Hair cut? true. Trials? 1. \*\*\* Client id=5 says Bye. Freechairs = 3. \*\*\* Client id=5 departs. Freechairs = 3. Hair cut? true. Trials? 1. \*\*\* Client id= 7 arrives. Client id=7 seats. Freechairs = 2. Trials: 1.

Client id= 8 arrives. Client id=6 ends hair cut. Barber ends hair cut. Barber begins hair cut. Freechairs = 2. Client id=7 begins hair cut. Client id=8 seats. Freechairs = 1. Trials: 1. Barber ends hair cut. Client id=7 ends hair cut. Barber begins hair cut. Freechairs = 1. Client id=8 begins hair cut. Client id=6 says Bye. Freechairs = 2. \*\*\* Client id=6 departs. Freechairs = 2. Hair cut? true. Trials? 1. \*\*\* Client id=7 says Bye. Freechairs = 3. \*\*\* Client id=7 departs. Freechairs = 3. Hair cut? true. Trials? 1. \*\*\* Client id= 9 arrives. Client id=9 seats. Freechairs = 2. Trials: 1. Client id=8 ends hair cut. Barber ends hair cut. Barber begins hair cut. Freechairs = 2. Client id=9 begins hair cut. Client id=8 says Bye. Freechairs = 3. \*\*\* Client id=8 departs. Freechairs = 3. Hair cut? true. Trials? 1. \*\*\* Barber ends hair cut. Client id=9 ends hair cut. Client id=9 says Bye. Freechairs = 4. \*\*\* Client id=9 departs. Freechairs = 4. Hair cut? true. Trials? 1. \*\*\* Client id= 10 arrives. Client id=10 seats. Freechairs = 3. Trials: 1. Client id=10 begins hair cut. Barber begins hair cut. Freechairs = 3. Client id=10 ends hair cut. Client id=10 says Bye. Freechairs = 4. \*\*\* Client id=10 departs. Freechairs = 4. Hair cut? true. Trials? 1. \*\*\* Barber ends hair cut. Client id= 11 arrives. Client id=11 seats. Freechairs = 3. Trials: 1. Client id=11 begins hair cut.

Barber begins hair cut. Freechairs = 3. Barber ends hair cut. Client id=11 ends hair cut. Client id=11 says Bye. Freechairs = 4. \*\*\* Client id=11 departs. Freechairs = 4. Hair cut? true. Trials? 1. \*\*\* Client id= 12 arrives. Client id=12 seats. Freechairs = 3. Trials: 1. Client id=12 begins hair cut. Barber begins hair cut. Freechairs = 3. Barber ends hair cut. Client id=12 ends hair cut. Client id=12 says Bye. Freechairs = 4. \*\*\* Client id=12 departs. Freechairs = 4. Hair cut? true. Trials? 1. \*\*\* Client id= 13 arrives. Client id=13 seats. Freechairs = 3. Trials: 1. Client id=13 begins hair cut. Barber begins hair cut. Freechairs = 3. Client id=13 ends hair cut. Client id=13 says Bye. Freechairs = 4. \*\*\* Client id=13 departs. Freechairs = 4. Hair cut? true. Trials? 1. \*\*\* Barber ends hair cut. \*\*\* Summary \*\*\* Client id: 0 finished => thread join. Client id: 1 finished => thread join. Client id= 14 arrives. Client id: 2 finished => thread join. Client id: 3 finished => thread join. Client id: 4 finished => thread join. Client id: 5 finished => thread join. Client id=14 seats. Freechairs = 3. Trials: 1. Client id=14 begins hair cut. Client id: 6 finished => thread join. Barber begins hair cut. Freechairs = 3. Client id: 7 finished => thread join. Client id: 8 finished => thread join. Client id: 9 finished => thread join. Client id: 10 finished => thread join. Client id: 11 finished => thread join. Client id: 12 finished => thread join. Client id: 13 finished => thread join. Client id=14 ends hair cut.

Client id=14 says Bye. Freechairs = 4. \*\*\* Client id=14 departs. Freechairs = 4. Hair cut? true. Trials? 1. \*\*\* Client id: 14 finished => thread join. Barber ends hair cut.

Web: <u>http://www.christianideas.eu</u> Catholic Russia Converted Ideas, *made in Belgium* Our Lady Of the Roses Honored / Exposed and the Death (possibly) Doesn't Come Inside Traduction Chrome Google, instructions en top de page (image available at <u>www.christianideas.eu</u>, if not visible)

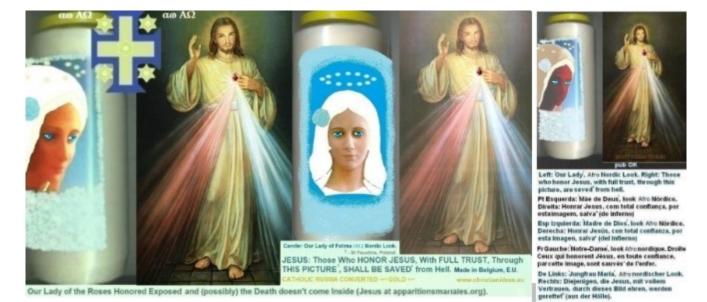

Summary (of <u>http://ww w.christianideas.eu/#about</u>):

- 1. <u>ICON OF AUTOMATIC ETERNAL SALVATION</u> (also above)
- 2. **THOSE WHO TRUST\* 100% IN JESUS, through THIS PICTURE, SHALL BE SAVED** (a Jesus of St Faustina with rays blue and red)
- 3. \* WATCH OUT: IF YOU ACCEPT THE MARK 666 IN the BODY (an electronic chip in the hand or in the forehead) OR IF YOU WORSHIP THE ANTICHRIST OR HIS IMAGE, YOU FINISH IN HELL, as the book of the Apocalypse 14:9-11 says, EVEN IF YOU HONOR A DIVINE MERCY JESUS of Saint Faustina, with full trust...

4.

- 5. Idea to Become Rich, in a Pro God Way
- 6. Traps for Rich and For the Holy Host

7.

 <u>DISCERNMENT</u>, e.g, the True Faith is Catholic Conservative Non Naive. The Incorruptible Miraculous Corpses of the Catholic Saints (padre Pio) + the Holy Blood of Jesus show the Will of God for the Doctrine and the Authority of the Time. Doctrine: Catholic Roman Conservative and Authority: still the Pope.

9.

- 10. Danger of Apocalypse (Prophecy of S. Malachy): risk of the Sect New Age in Rome=> the <u>Apocalypse...</u> => it's better to be in state of grace and / or to go to Confession, asap, to Catholic Priest (after Benedict XVI), in case of sin, + to pray a Rosary, in the required conditions (to get a plenary\* indulgence), to be a good practicing Catholic Conservative, to pray the daily Rosary (against the rest of evil).
- 11.\* with the reject of all sins, for the good intentions of the pope, in church, community or family. If it's not in church, community or family, pray it several times, to have the same effect...
- 12. <u>Risk of Great Famine => News from heaven +- serious to, e.g., Wings of Prophecy, L. de</u> <u>Maria, J. Leary...</u>

13.

- 14. Ideas (pro God) to (try) to resist the Great Famine:
  - 1. <u>St Onofre, with a Crumb of Bread</u>
  - 2. <u>Blessed grapes of L. de Maria + S. Damian</u>

15.

- 16. MODERN LIES unmasked
- 17. (Lies of Darwinism, Fake Dates...): History + Demographics, since 2000BC, unmask the fake dates: the Earth was almost empty, after the Great Flood. Hominids were hybrids, which existed before the Great Flood, confirms Jesus at at the old web site from V. De Tarlé, apparitionsmariales.org ... proactive Darwinism: ~mouse evolves to =>bat=>vampire, thus, the ancestor of the man / whale, etc., goes to=>Batman=>Dracula, in the same ~millions of years...

18.

**19.** Migrations based in Y Haplogroups (DNA) tend to proof that Atlantis sank => Ice Ages, before the time of Moses? 'Science & Bible I' Theory

20.

# 21. <u>DANGER OF Apocalypse</u>:

CHIP 666 IN BODY, WW3, dangerous vaccines, "good" sect New Age, THE GLOBAL EMPIRE SOCIALIST COMMUNIST OF the ANTICHRIST... => lots of apocalyptic prophecy at <u>www.tldm.org</u> (for scenario 'Russia Not Converted')

22.

- 23. PROTECTIONS against EVIL
- 24. E.g., <u>daily attentive Rosary</u> (a bit hard). Alternatively, pray the daily rosary twice or go to the daily mass + pray the daily rosary, as members of Opus Dei do... but some suffering needed, sorry!

25.

# 26. IMMORTALITY SUGGESTION

# 27. TO PRAY GOD FOR the ETERNAL SALVATION OF THOSE WHO NEED IT MOST, 'only' CALMS DANGERS FOR LIFE.

You have nothing to lose, with a correct use, if you feel dying, even if the formula is limited... **but:** abuses risk to be severely punished

**after: begin discreet fast + attentive daily prayer(as the Rosary), until it calms** / **improves** => *OK not so easy, but it's better than cancer operations*, (1-4 days should calm grippe, + whiskey, at the bottom of the glass, to disinfect.....)

26.

# 27. LGBT + Modern Sex BEHAVIORS UNHEALTHY, even KILL, at https://www.christianideas.eu/index.php/arguments-against-homosexualities

28. It's possible to attack the subconscious, e.g., via discreet witchcraft... => <u>Nero case</u> <u>study</u>... risks of detached intestine...

29.

## 30.~3.5 BILLION MURDERS, Through Abortions, SINCE ~1960

31. The ABORTION Horrors...

32.

## 33.IDEAS AGAINST Evil, e.g., against AGING & GRIPPE / Pest

34.Fast & prayer (good against EVIL => Medjugorje) until it calms...(Discreet Fast & Prayer, in secret or in solidarity group, prayer as the (attentive daily) Rosary or the daily Rosary 2x)... some food may help: avoid white sugars (fruits, honey, Stevia are better, if sweet food needed), but 1/8 glass whiskey or vodka (=> let it act a few minutes, in the throat... to

disinfect...), 1/8 glass vinegar, 2 cloves raw good garlic mixed, e.g., in salad, to help to counter pest... + <u>Immortality Suggestion</u>, in dramatic cases, to try to calm a bit, and, in place of dying, win forces to pray a Rosary / 7 sorrows... + Our Lady of the Roses Honored / Exposed and the Death (possibly) doesn't Come Inside. + details: links above, below

35.

**36.VACCINES TO BE AVOIDED.** Alternatives: Protections against the Apocalypse + Formula 'Fast & Prayer' (please see above)

37.

## 38.IDEAS FOR A BETTER LOOK (Ladies & Veil)

**39.**The Dream Lady is the Beautiful Blond Lady with Blue Eyes. Now it is Aesthetics. To Marry with Brunette woman it is like the woman who marries with poor man or poorer man. It's better than nothing, but it bothers. <u>Comparative Tables</u> in the section <u>'</u>Our Lady of Fatima deserves a better Look'

40.

# 41.~3 BILLIONS MURDERS, Through Discreet Witchcraft, Since ~1960!!!

42.

### 43.MODERN WOMAN IDEOLOGY UNMASKED

44.Demographic Fall in the West (+ Russia)... statistics (1950 or) 1970-2023: Germany x India...

45.

## 46.LINKS TO some HEAVEN NEWS

47.

## 48.Censured on X /

Twitter: @\_ChristianIdeas and on Facebook (before: <u>https://www.facebook.com/christian.ideas</u>)

49.

# 50. *Possible*: *T* shirts Posters "Songs" Christian Ideas and / or Russia Converted Catholic Ideas ('made in Belgium') ...

51.

52. <u>O Livro Digital, em Português, "Mistérios da Bíblia Revelados", já está Disponível.</u>

53.

### 54.Ideas Against Cancer

55.

**56**.<u>School</u> (e.g., Computer Science, Maths: exercises, complements to the Wikipedia...)

57.

58. www.christianideas.eu Near Invisible in the Internet: Small Probabilities to find this Web site, e.g., via Google...

59.

60.<u>Christian Ideas at Linkedin</u> (https://be.linkedin.com/in/christian-ideas-104ba893)

## If You Want to Defend Good,

<u>PROTECTIONS against EVIL</u> (+ take cross) Recommended:

- <u>IMMORTALITY SUGGESTION</u>, correct use, in the 1<sup>st</sup> Sign of Danger; More information, in the Chapter 'Against Death'

- To Do a <u>CONTRACT WITH GOD (ICON of the AUTOMATIC SALVATION\*, THROUGH DIVINE</u> <u>MERCY</u>), (picture above, right),

+

to Pray, everyday:

- daily <u>7 sorrows of Mary (small prayer)</u>, at https://www.qsl.net/kf7dwb/sevensorrows\_bvmprayers.html

- <u>Daily Rosary\*\*</u> 2x, at https://rosarycenter.org/how-to-pray-the-rosary

- daily <u>crusade prayer 140</u> against FEARS,

-<u>daily crusade prayer 33</u>, at https://fatherofloveandmercy.wordpress.com/2012/02/20/god-the-father-rise-now-and-accept-my-seal-the-seal-of-the-living-god/ ;daily short <u>Amsterdam</u> <u>prayer</u> (against catastrophes), etc.

- to be clean of sins or to go to Confession, to the Catholic priest and to pray a Rosary, under the conditions required for a plenary indulgence\*\*, as soon as possible...

+ details, at <u>www.christianideas.eu</u>, e.g., at the Chapter 'Protections against Evil'; short prayers also below)

## \* - However, if the Concerned Person Submits to the Antichrist, this Promise is not Valid anymore...

\*\* - it's better to pray the Rosary, in church, family or community, with rejection of all the sins, in state of grace, praying for the (good) intentions of the pope, in order to try to get a plenary indulgence...

I try to pray for the protection of all the pro God of the planet, until 00:00h, to try to disinfest, but it's better to complement it, with 24h protective prayer, e.g., the attentive Rosary or the daily Rosary 2x (better: in the required conditions, to get a plenary indulgence).

# <u>Satan demanded to God 75 - 100 years, + Money + Power, in order to destroy the Vatican =></u> <u>www.tldm.org.</u>

Satan had that time, that money and that power.

~140 years later, despite the dangers + the evil, the Vatican still resists.

Let us see evolution... ??? Apocalyptic? Reversal pro God (again)???

Evil doesn't triumph anymore, since ~2023, but Apocalyptic temptation persists. There's still, thus, *Danger of Apocalypse*, in the next ~50 years (if the Apocalypse doesn't happen).

*The best prepared (good prepared) are protected. The best is to prepare your self, asap, to try to be protected. More information, in the section 'How To Be Ready to Enter in the Paradise of God?' from the Chapter 'Discernment'.* 

Praying this small prayer, the Crusade prayer 33, from <u>the Seal of the Living God (better to download it</u> <u>also)</u>, seems to give protection from God, up to 00:00h, to you and your dear ones. The Crusade Prayer 33 follows:

"O my God, my loving Father, I accept with love and gratitude Your Divine Seal of Protection.

Your Divinity encompasses my body and soul for eternity.

I bow in humble thanksgiving and offer my deep love and loyalty to You, my beloved Father.

I beg You to protect me and my loved ones with this special Seal and I pledge my life to Your service forever and ever. I love You, dear Father, I console You in these times, dear Father.

I offer You the Body, Blood, Soul and Divinity of Your dearly beloved Son, in atonement for the sins of the world and for the salvation of all Your children. Amen."

---

THE SEVEN SORROWS of Mary is a short prayer which doesn't allow evil to triumph, during 24h. The prayer consists of 7 Hail Marys, with sorrows: each hail Mary with a meditation (sorrow). The Sorrows:

1. The prophecy of Simeon: Jesus would be polemic and thoughts of Mary public

The flight into Egypt, to protect baby God from king Herode

3. Child Jesus lost during 3 days (temple Jerusalem).

4. Way of the Cross.

5. Death of Jesus in cross.

6. Descent of the Body of Jesus from the Cross.

7. The burial of Jesus.

The Hail Mary:

"Hail Mary, full of grace, the Lord is with thee:

blessed art thou amongst women and blessed is the fruit of thy womb, Jesus.

Holy Mary, Mother of God, pray for us sinners now and at the hour of our death.

Amen."

(Sources: http://www.olrl.org/pray/ + www.tldm.org)